## maxell

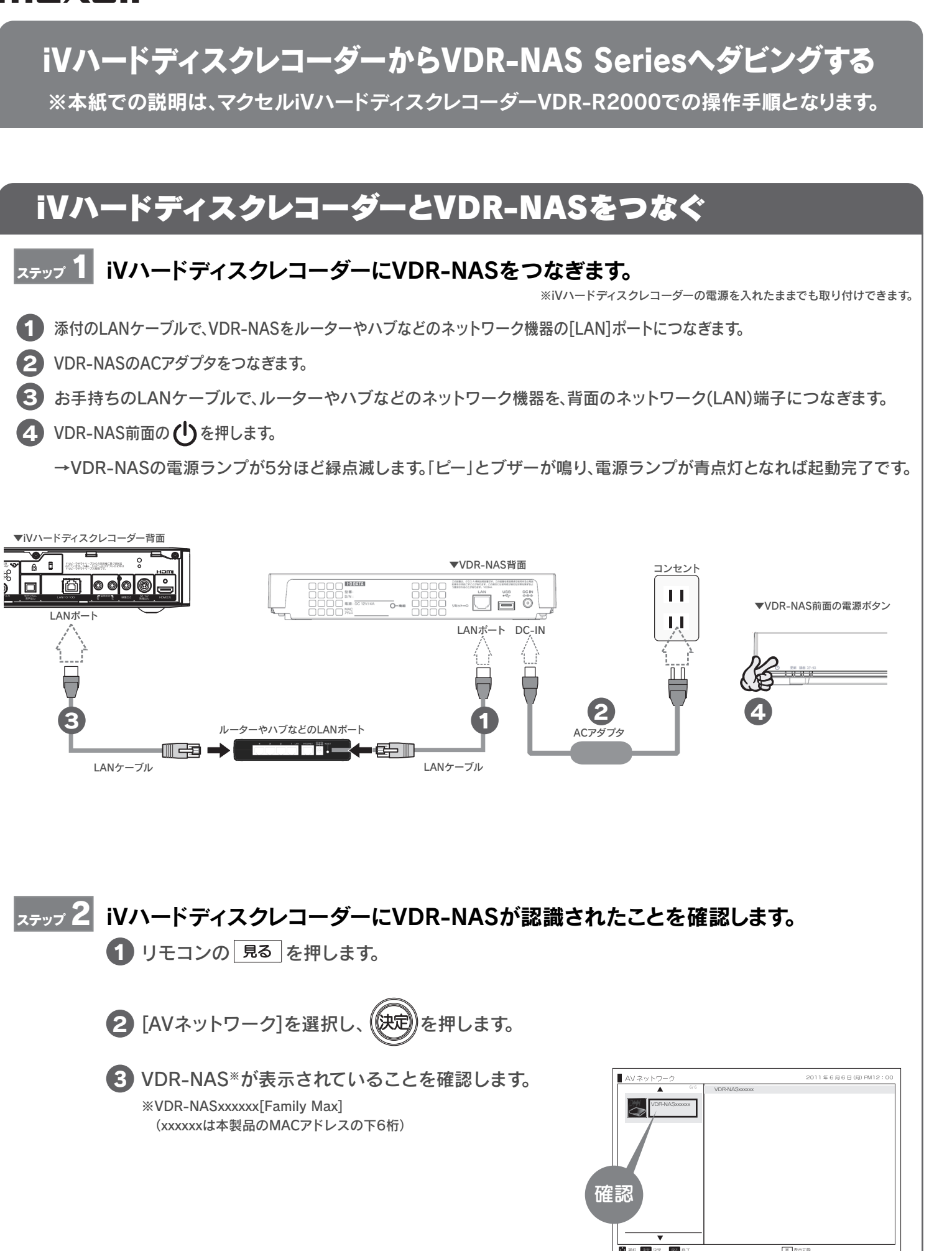

# iVハードディスクレコーダーに録画した番組をVDR-NASへダビングする場合

iVハードディスクレコーダーに録画した地上波デジタル番組やBSデジタル/110度 CS番組をVDR-NASへダビングする方法を説明します。 ※アクトビラでダウンロードした番組をVDR-NASにムーブする場合は、裏面をご覧ください。 ※出荷時設定ではカートリッジへのダビングは「無効」になっています。設定を有効にする方法は、別冊の【取扱説明書】をご覧ください。 ※iVDR-Sに番組をダビング中は、本製品に録画した番組の再生が行えません。

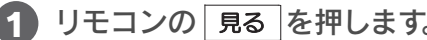

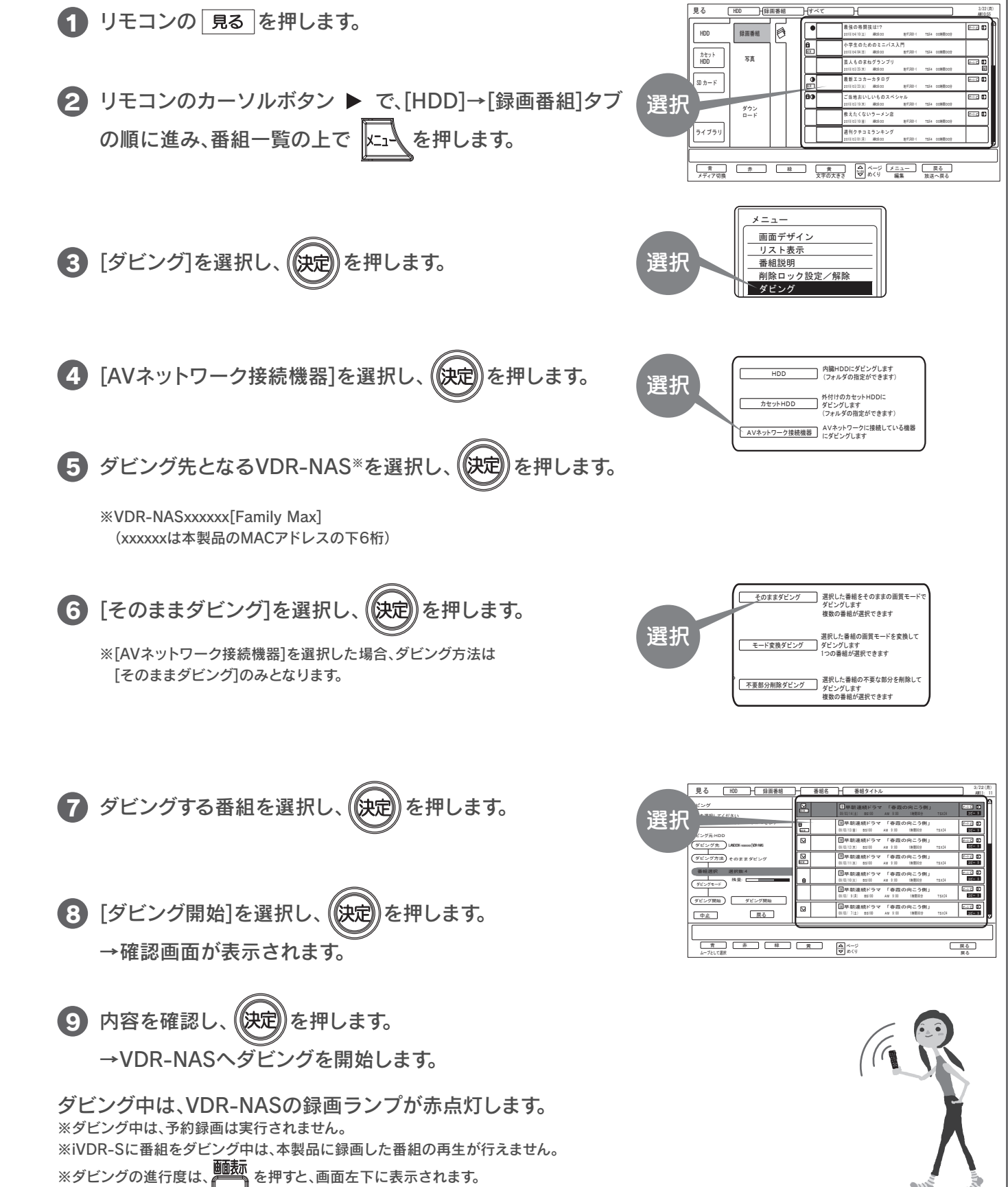

- 
- 

### アクトビラ※でダウンロードした番組をVDR-NASへムーブする場合

→確認画面が表示されます。

→VDR-NASへダビングを開始します。

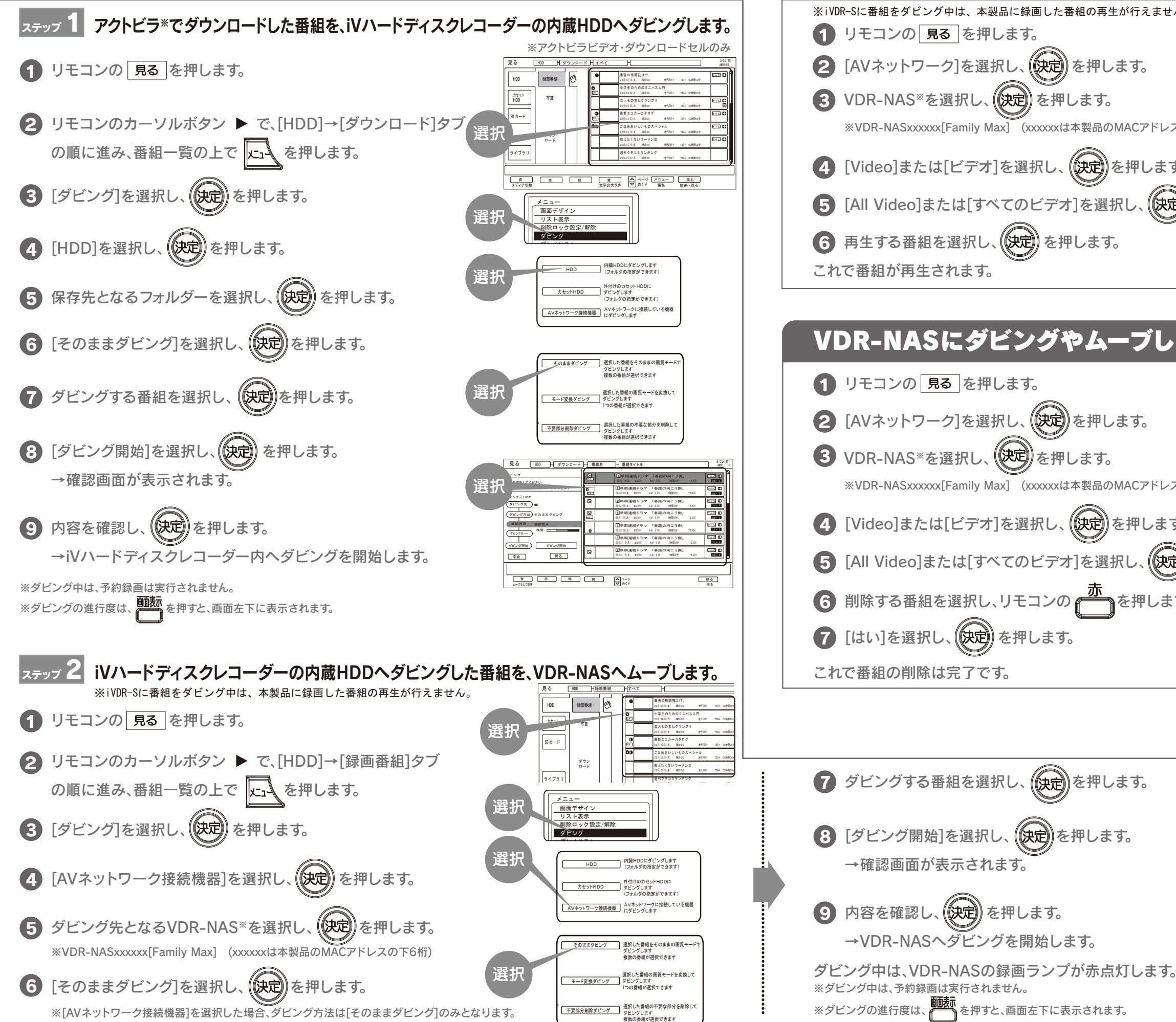

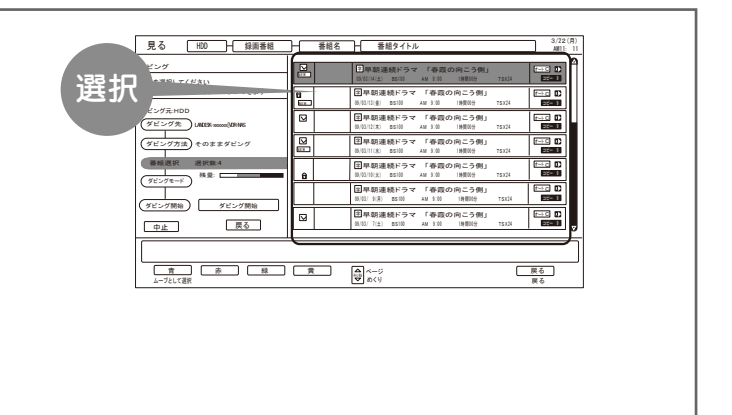

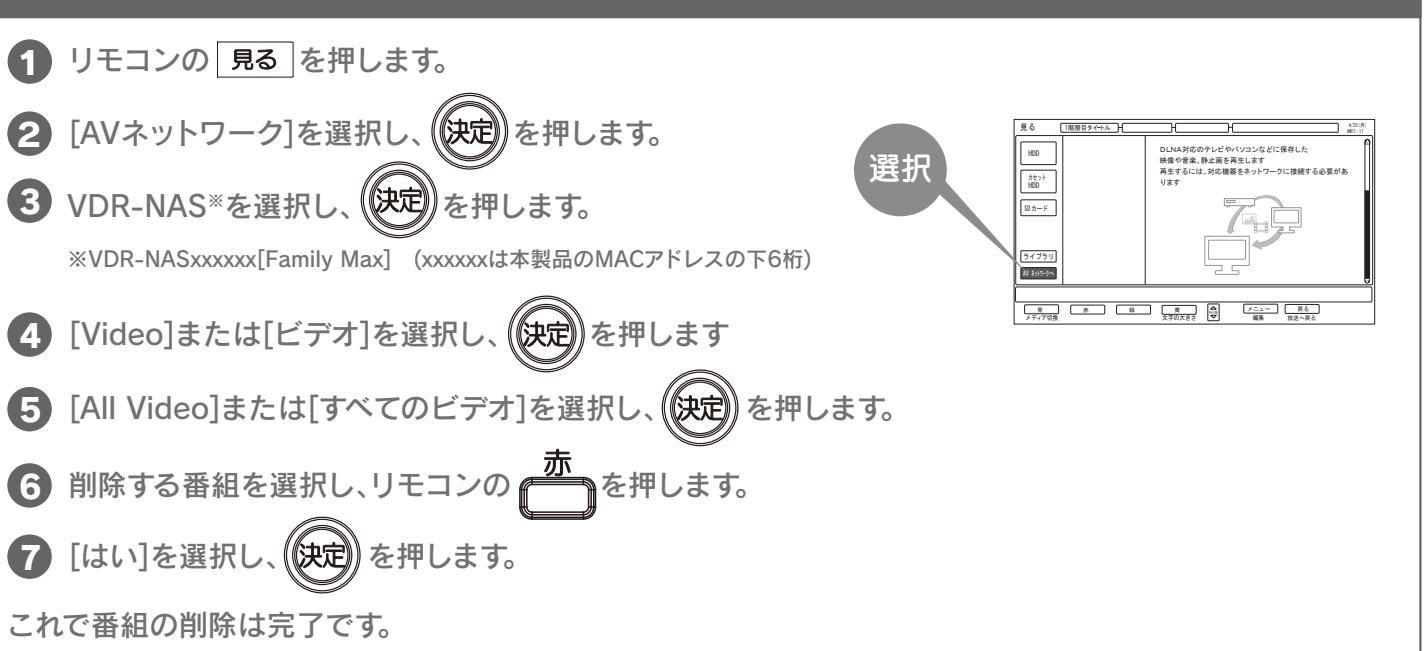

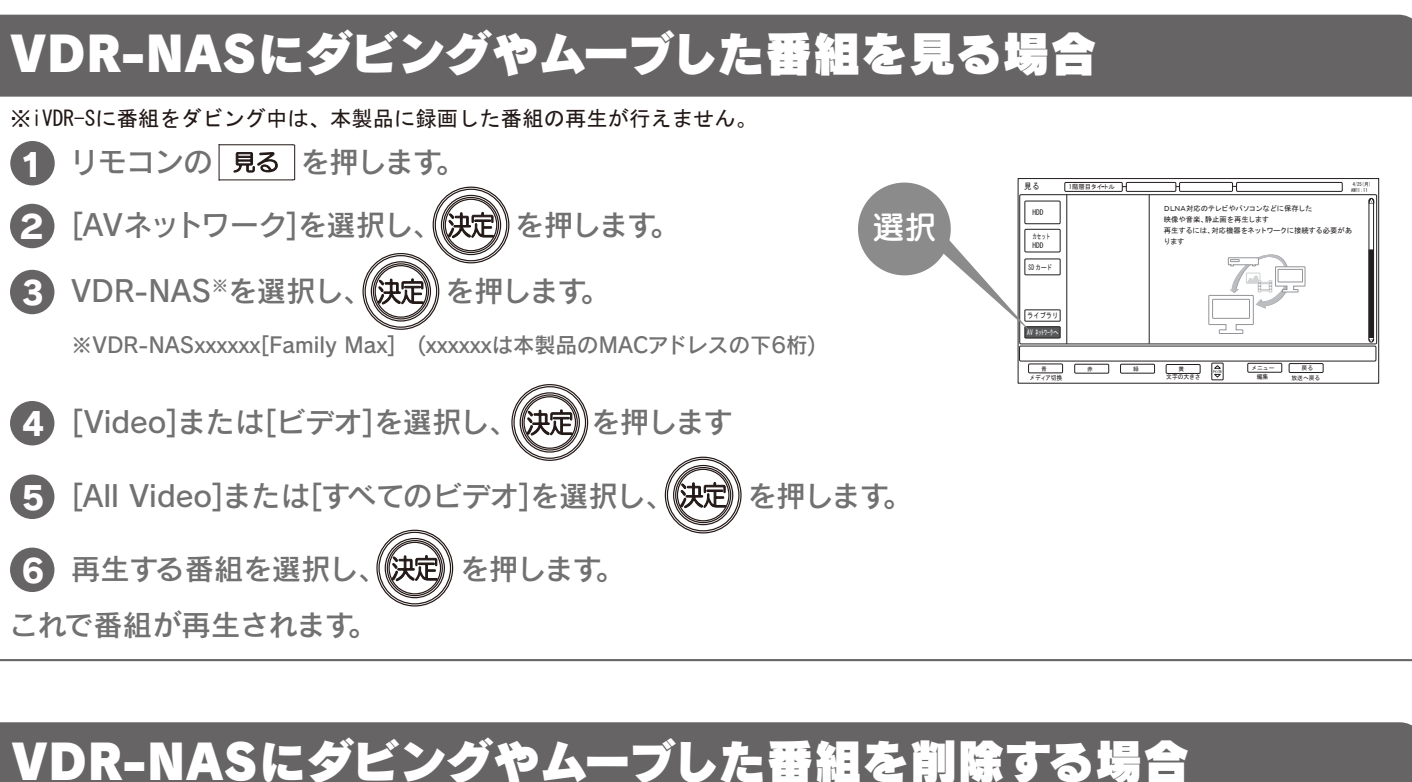